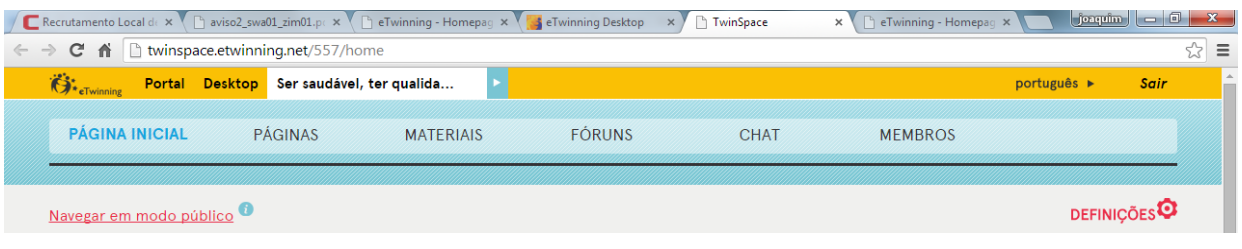

## TwS3. Guia para criar páginas

## 2.1 . Adicionar Páginas

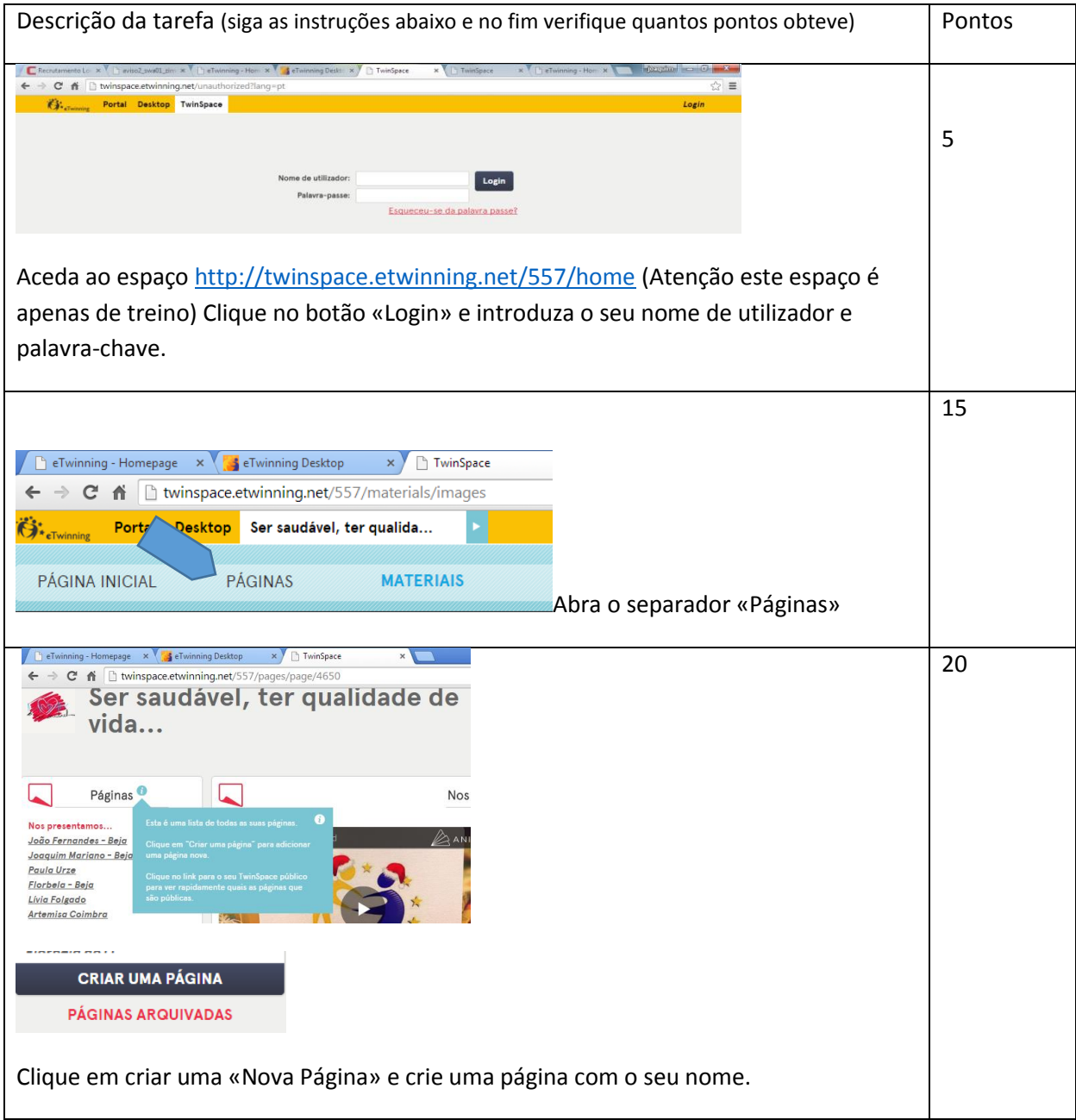

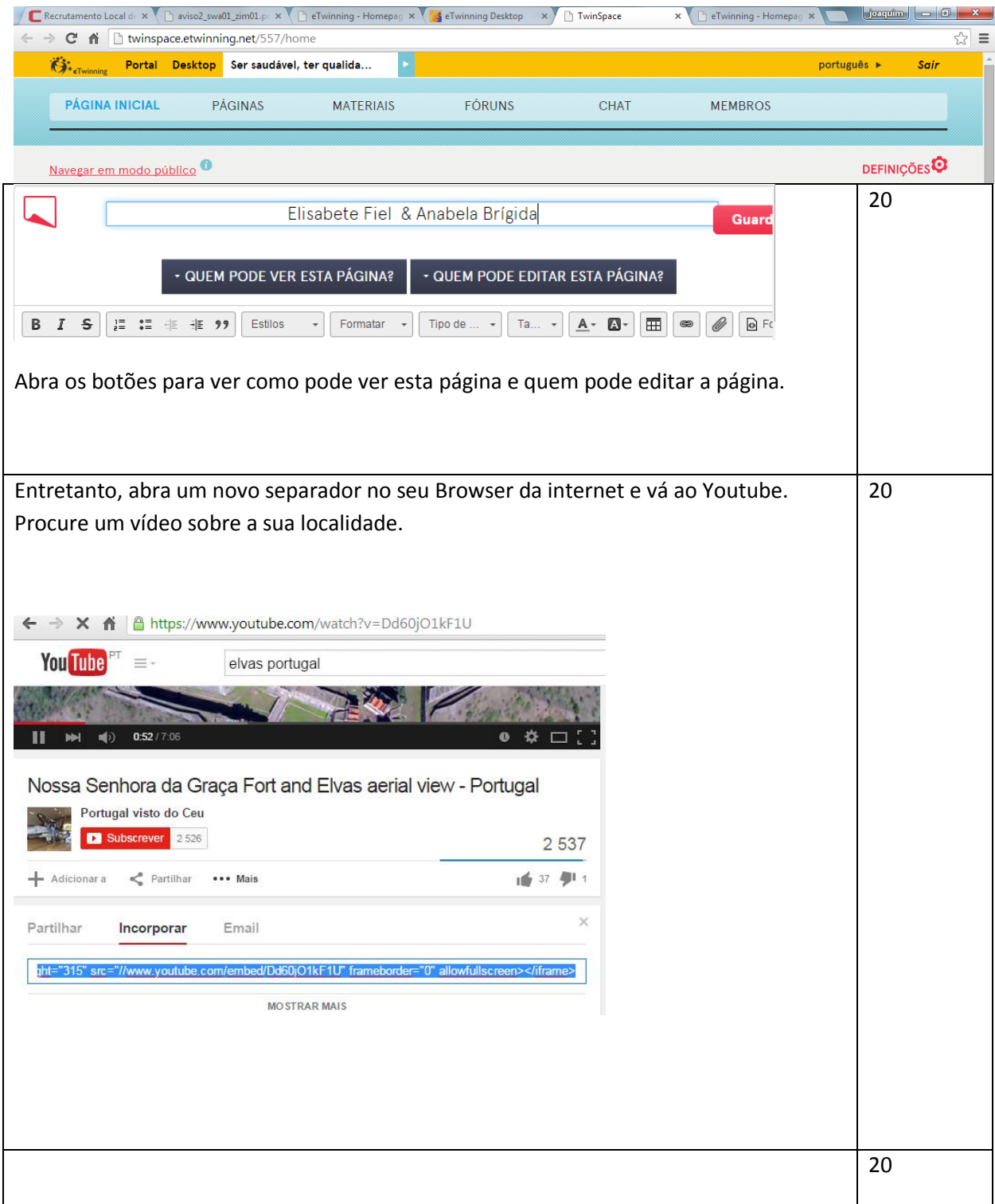

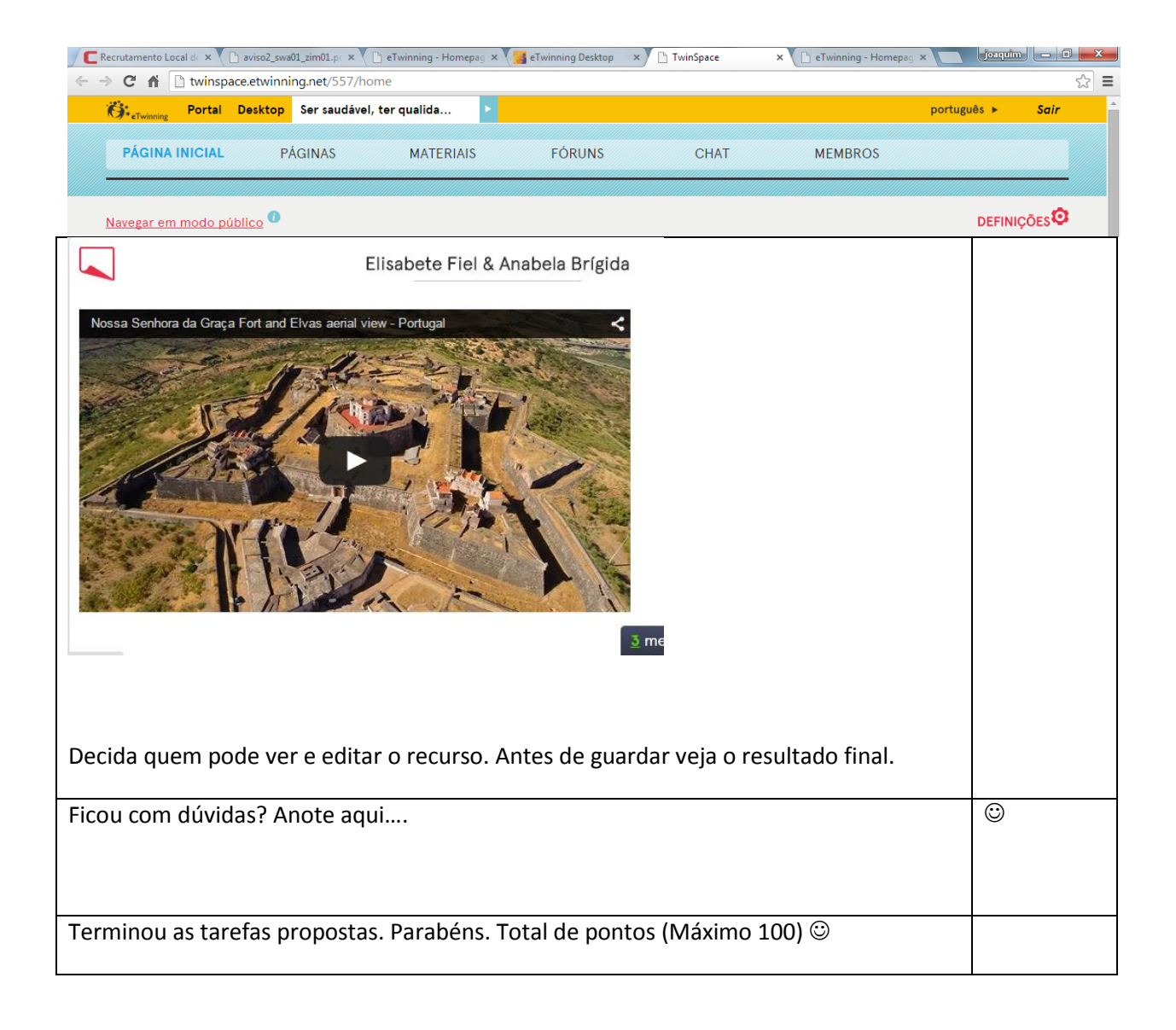

eTwinning, 2015